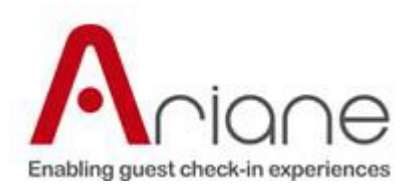

# IPKV3 Requests for Duo2020

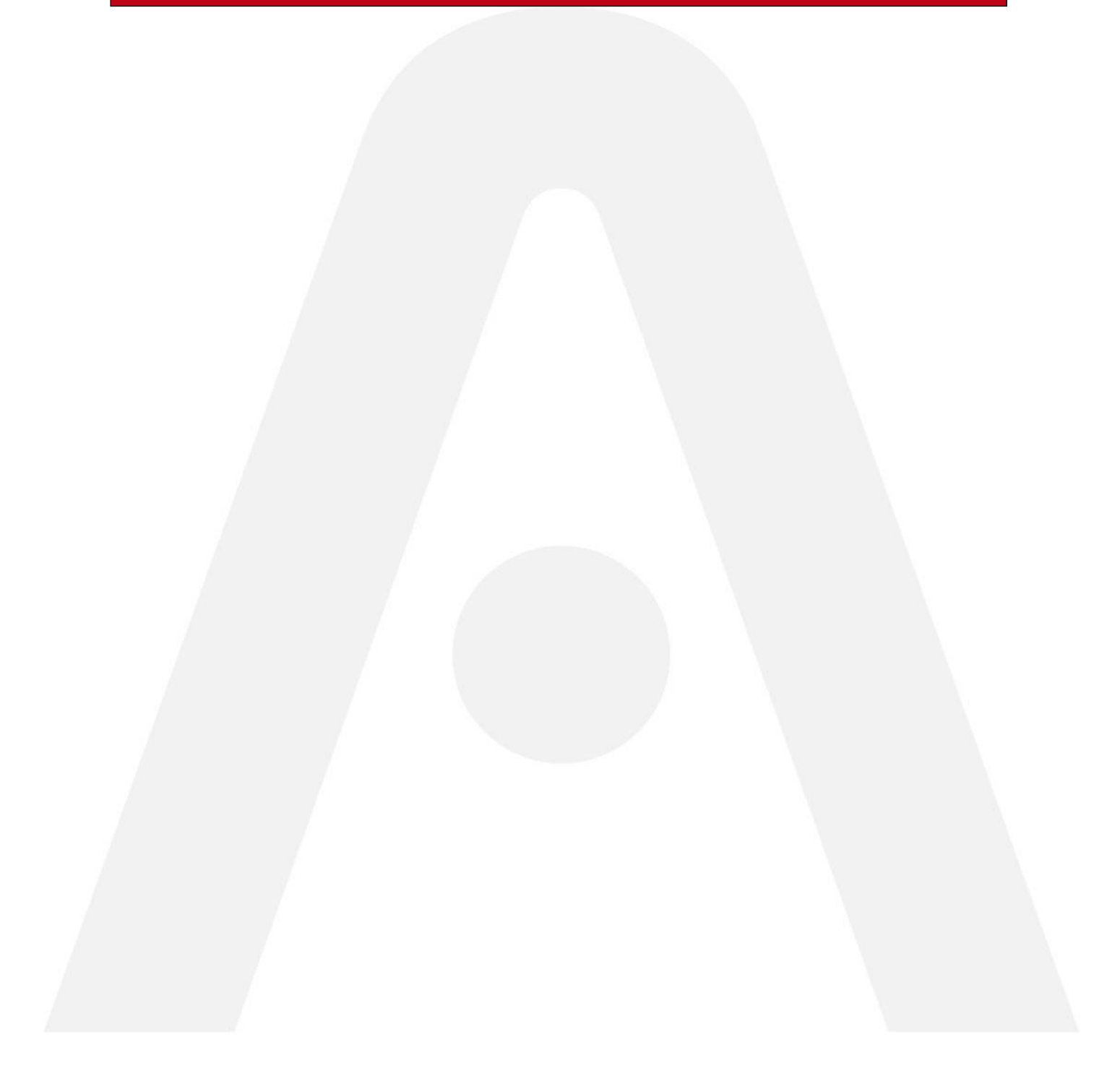

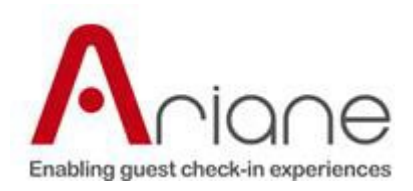

## **Table of Contents**

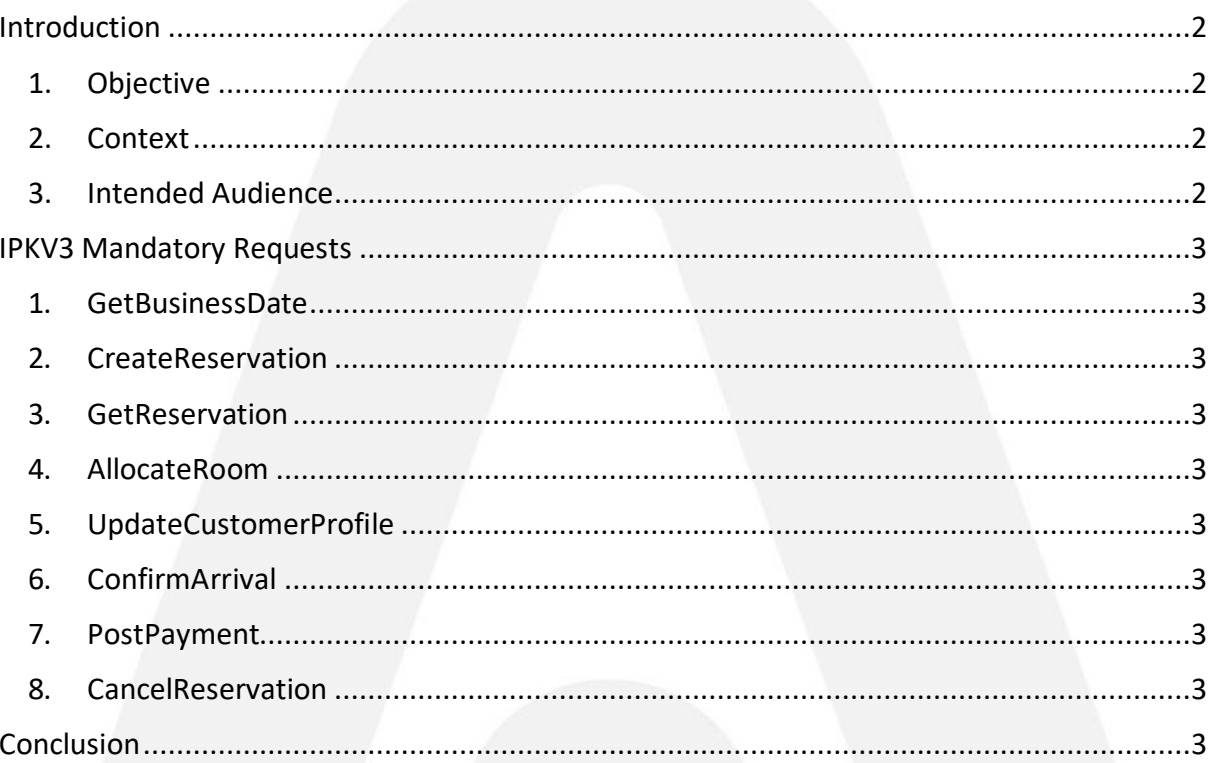

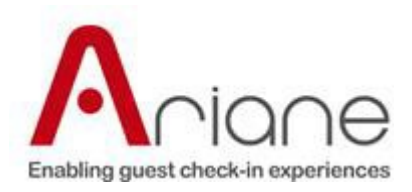

# <span id="page-2-0"></span>**Introduction**

#### <span id="page-2-1"></span>**1. Objective**

This document explains what IPKV3 messages need to implement in order to use Ariane's Duo2020 kiosk.

## <span id="page-2-2"></span>**2. Context**

Multiple PMS companies would like to use only the Duo2020 features. Doing so, they do not need to implement the entire IPKV3 interface. For this reason we will present the mandatory functions that should be implemented in order to use the Duo2020.

#### <span id="page-2-3"></span>**3. Intended Audience**

Pierre Gauquelin Ioan Tirla

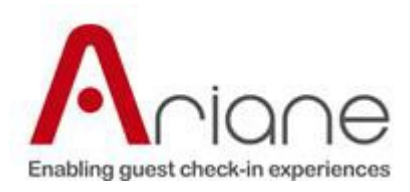

### <span id="page-3-0"></span>**IPKV3 Mandatory Requests**

#### <span id="page-3-1"></span>**1. GetBusinessDate**

Request used to get the PMS business date.

#### <span id="page-3-2"></span>**2. CreateReservation**

Request used on Allegro V6 to create a reservation in PMS.

#### <span id="page-3-3"></span>**3. GetReservation**

Request used on Allegro V5 and V6 to get the reservation from PMS.

#### <span id="page-3-4"></span>**4. AllocateRoom**

Request used on Allegro V6 to allocate a room for the reservation.

#### <span id="page-3-5"></span>**5. UpdateCustomerProfile**

Request used on Allegro V6 to update the guest personal information in PMS.

#### <span id="page-3-6"></span>**6. ConfirmArrival**

Request used on Allegro V5 and V6 to check-in the reservation in PMS.

#### <span id="page-3-7"></span>**7. PostPayment**

Request used on Allegro V6 to post the payment in PMS.

#### <span id="page-3-8"></span>**8. CancelReservation**

Request used on Allegro V6 to cancel the reservation check-in.

#### <span id="page-3-9"></span>**Conclusion**

We have other requests that are specific for each hotel, for example if the hotel is using a key lock code the **GetKeyLockCode** function would be mandatory.